# <span id="page-0-0"></span>Package: unpivotr (via r-universe)

June 23, 2024

Title Unpivot Complex and Irregular Data Layouts

Version 0.6.3

Description Tools for converting data from complex or irregular layouts to a columnar structure. For example, tables with multilevel column or row headers, or spreadsheets. Header and data cells are selected by their contents and position, as well as formatting and comments where available, and are associated with one other by their proximity in given directions. Functions for data frames and HTML tables are provided.

**Depends**  $R (= 3.2.0)$ 

License MIT + file LICENSE

Encoding UTF-8

LazyData true

Imports methods, rlang, magrittr, dplyr, forcats, purrr, tidyr, pillar, tibble (>= 2.1.1), cellranger, xml2, tidyselect

URL <https://github.com/nacnudus/unpivotr>

BugReports <https://github.com/nacnudus/unpivotr/issues>

RoxygenNote 7.2.1

Suggests knitr, rmarkdown, readr, tidyxl, readxl, stringr, htmltools, rvest, selectr, DT, testthat, covr, here

VignetteBuilder knitr

Roxygen list(markdown = TRUE)

Repository https://nacnudus.r-universe.dev

RemoteUrl https://github.com/nacnudus/unpivotr

RemoteRef HEAD

RemoteSha f7eb82b0e5f9ea67357402f7973a49254312d15c

# <span id="page-1-0"></span>**Contents**

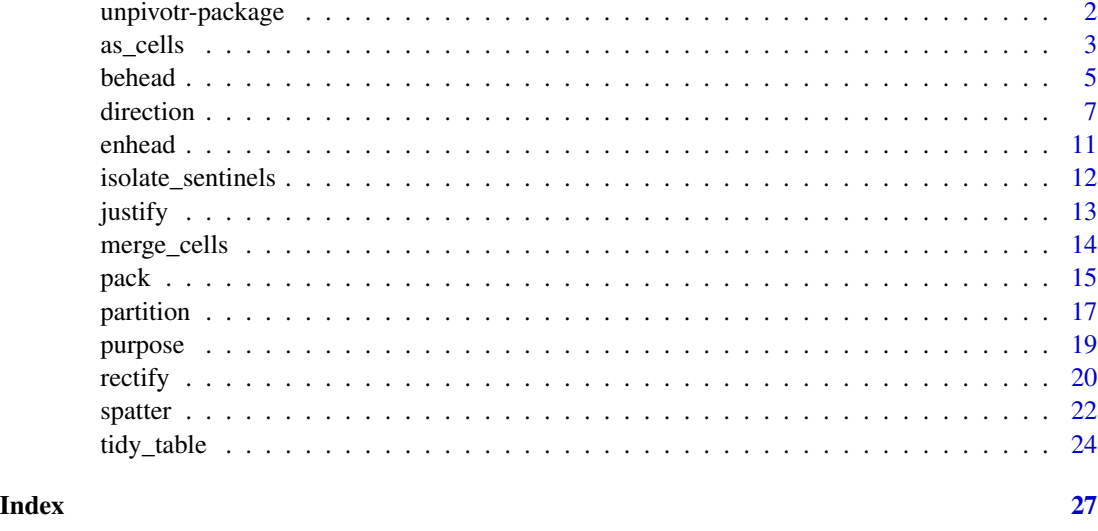

unpivotr-package *Un-pivot complex and irregular data layouts.*

# **Description**

'Unpivotr' provides tools for converting data from complex or irregular layouts to a columnar structure. For example, tables with multi-level column or row headers, or spreadsheets of several tables, nested HTML tables, and data that uses several different sentinel values.

# Details

The best way to learn unpivotr is the free online book [Spreadsheet Munging Strategies.](https://nacnudus.github.io/spreadsheet-munging-strategies/)

Header and data cells can selected by their contents, position, data type and formatting, and can be associated with one other by their relative positions.

The input data must be a data frame with the columns 'row' and 'col' to describe the position of a 'cell' of data. For cells that are to be interpreted as data, further columns containing the 'value' of the cell are, of course, necessary for there to be any point in using this package, though they are not actually required for any of the given functions.

Data frames and HTML tables can be converted into a format meeting these requirements by using the [as\\_cells\(\)](#page-2-1) function. Excel (.xlsx) files can be imported directly into the required format with the 'tidyxl' package, available at <https://github.com/nacnudus/tidyxl>, which has the advantage that it retains cell formatting and comments.

# Author(s)

Maintainer: Duncan Garmonsway <nacnudus@gmail.com>

<span id="page-2-0"></span> $\alpha$ s\_cells  $\beta$ 

# See Also

Useful links:

- <https://github.com/nacnudus/unpivotr>
- Report bugs at <https://github.com/nacnudus/unpivotr/issues>

<span id="page-2-1"></span>as\_cells *Tokenize data frames into a tidy 'melted' structure*

# **Description**

Data frames represent data in a tabular structure. [as\\_cells\(\)](#page-2-1) takes the row and column position of each 'cell', and returns that information in a new data frame, alongside the content and type of each cell.

This makes it easier to deal with complex or non-tabular data (e.g. pivot tables) that have been imported into R as data frames. Once they have been 'melted' by [as\\_cells\(\)](#page-2-1), you can use functions like [behead\(\)](#page-4-1) and [spatter\(\)](#page-21-1) to reshape them into conventional, tidy, unpivoted structures.

For HTML tables, the content of each cell is returned as a standalone HTML string that can be further parsed with tools such as the rvest package. This is particularly useful when an HTML cell itself contains an HTML table, or contains both text and a URL. If the HTML itself is poorly formatted, try passing it through the [htmltidy](https://CRAN.R-project.org/package=htmltidy) package first.

This is an S3 generic.

#### Usage

```
as_cells(x, row_names = FALSE, col_names = FALSE)
```
# Arguments

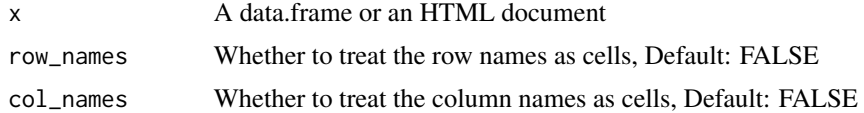

# Details

For certain non-rectangular data formats, it can be useful to parse the data into a melted format where each row represents a single token.

# Value

A data.frame with the following columns:

- row and col (integer) giving the original position of the 'cells'
- any relevant columns for cell values in their original types: chr, cplx, cplx, dbl, fct, int, lgl, list, and ord

• data\_type to specify for each cell which of the above columns (chr etc.) the value is in.

The columns fct and ord are, like list, list-columns (each element is independent) to avoid factor levels clashing. For HTML tables, the column html gives the HTML string of the original cell.

Row and column names, when present and required by row\_names = TRUE or col\_names = TRUE, are treated as though they were cells in the table, and they appear in the chr column.

```
x \le - data.frame(a = c(10, 20),
                \mathbf{b} = \mathbf{c}("foo", "bar"),
                stringsAsFactors = FALSE)
x
as_cells(x)
as_cells(x, row_names = TRUE)as_cells(x, col_names = TRUE)
# 'list' columns are undisturbed
y \le - data.frame(a = c("a", "b"), stringsAsFactors = FALSE)
y$b <- list(1:2, 3:4)
y
as_cells(y)
# Factors are preserved by being wrapped in lists so that their levels don't
# conflict. Blanks are NULLs.
z \leq data.frame(x = factor(c("a", "b")),
                y = factor(c("c", "d"), ordered = TRUE))as_cells(z)
as_cells(z)$fct
as_cells(z)$ord
# HTML tables can be extracted from the output of xml2::read_html(). These
# are returned as a list of tables, similar to rvest::html_table(). The
# value of each cell is its standalone HTML string, which can contain
# anything -- even another table.
colspan <- system.file("extdata", "colspan.html", package = "unpivotr")
rowspan <- system.file("extdata", "rowspan.html", package = "unpivotr")
nested <- system.file("extdata", "nested.html", package = "unpivotr")
## Not run:
browseURL(colspan)
browseURL(rowspan)
browseURL(nestedspan)
## End(Not run)
as_cells(xml2::read_html(colspan))
as_cells(xml2::read_html(rowspan))
as_cells(xml2::read_html(nested))
```
# <span id="page-4-1"></span><span id="page-4-0"></span>Description

[behead\(\)](#page-4-1) takes one level of headers from a pivot table and makes it part of the data. Think of it like [tidyr::gather\(\)](#page-0-0), except that it works when there is more than one row of headers (or more than one column of row-headers), and it only works on tables that have first come through [as\\_cells\(\)](#page-2-1) or [tidyxl::xlsx\\_cells\(\)](#page-0-0).

# Usage

```
behead(
  cells,
  direction,
  name,
  values = NULL,
  types = data_type,
  formatters = list(),
  drop_na = TRUE
)
behead_if(
  cells,
  ...,
  direction,
  name,
  values = NULL,
  types = data_type,
  formatters = list(),
  drop_na = TRUE
)
```
#### Arguments

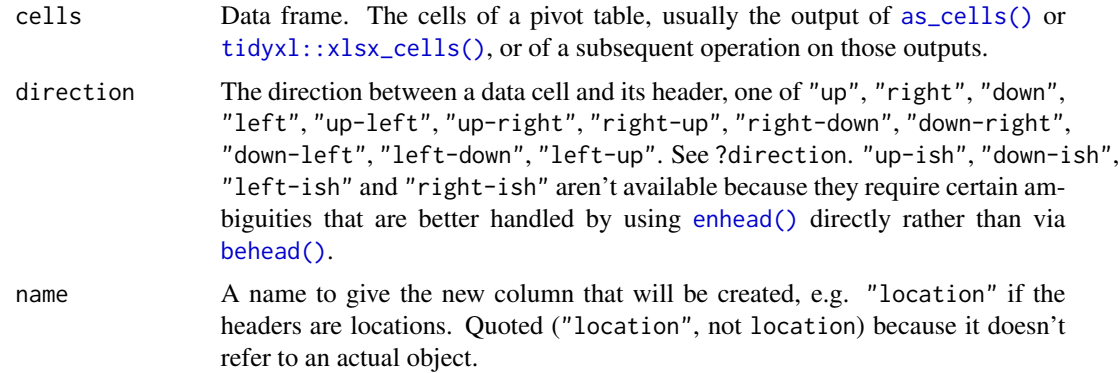

<span id="page-5-0"></span>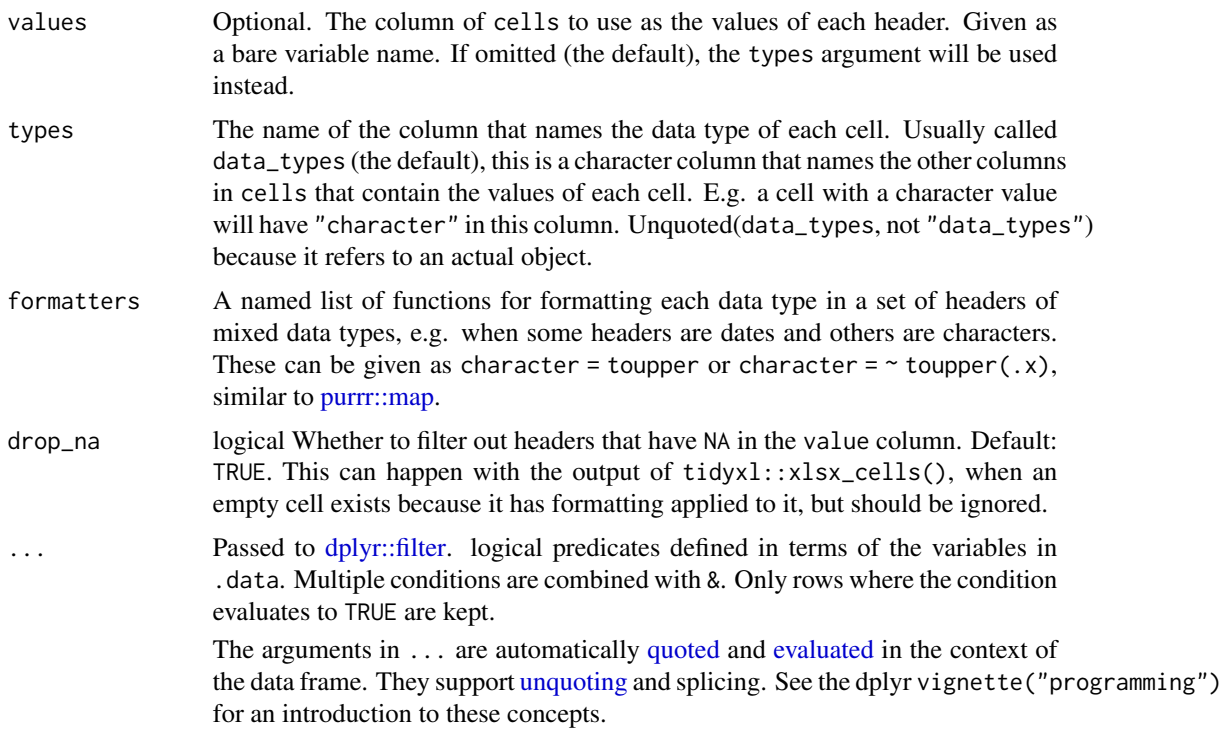

#### Value

A data frame

```
# A simple table with a row of headers
(x < - data.frame(a = 1:2, b = 3:4)# Make a tidy representation of each cell
(cells <- as_cells(x, col_names = TRUE))
# Strip the cells in row 1 (the original headers) and use them as data
behead(cells, "N", foo)
# More complex example: pivot table with several layers of headers
behead(cells, "N", foo)<br># More complex example: pivot ta<br>(x <- purpose$`up-left left-up`)
# Make a tidy representation
cells <- as_cells(x)
head(cells)
tail(cells)
# Strip the headers and make them into data
tidy <-
  cells %>%
  behead("up-left", Sex) %>%
```
#### direction **7**

```
direction<br>behead("up", `Sense of purpose`) %>%
       on<br>behead("up", `Sense of purpose`) %>%<br>behead("left-up", `Highest qualification`) %>%
       behead("up", `Sense of purpose`) %>%<br>behead("left-up", `Highest qualification`) %><br>behead("left", `Age group (Life-stages)`) %>%
      dplyr::mutate(count = as.integer(chr)) %>%
      dplyr::select(-row, -col, -data_type, -chr)
    head(tidy)
    # Check against the provided 'tidy' version of the data.
    dplyr::anti_join(tidy, purpose$Tidy)
    # The provided 'tidy' data is missing a row for Male 15-24-year-olds with a
    # postgraduate qualification and a sense of purpose between 0 and 6. That
    # seems to have been an oversight by Statistics New Zealand.
    cells <- tibble::tribble(
            ~\tilde{}X1, ~\tilde{}adult, ~\tilde{}juvenile,<br>CON", 855, 677,
         "LION", 855, 677,
         "male", 496, 322,
       "female", 359, 355,
        "TIGER", 690, 324,
         "male", 381, 222,
      "female", 309, 102
      \lambdacells <- as_cells(cells, col_names = TRUE)
    cells %>%
      behead_if(chr == toupper(chr), direction = "left-up", name = "species") %>%
      behead("left", "sex") %>%
      behead("up", "age") %>%
      dplyr::select(species, sex, age, population = dbl)
```
#### direction *Directions from data cells to headers*

#### Description

How to use functions with a direction parameter.

Data cells relate to header cells by their proximity in a given direction. The point of view is always *from* the data cell *to* the header. For example, the direction "up" means "from each data cell go directly up to a cell at the edge of the table, which is the header cell."

Scroll down to the "Tables" section for a visual explanation.

Legacy directions "N", "NNW", "W", "WNW"', etc. are still supported. Scroll down to the "Legacy directions" section for how they map to the new directions.

- "up" means from each data cell go directly up to a cell at the edge of the the table, which is the header cell.
- "up-left" means from each data cell go directly up to a cell at the edge of the the table, then if the cell is blank go left until a cell that has a value, which is the header cell.
- <span id="page-7-0"></span>• "up-right" means from each data cell go directly up to a cell at the edge of the the table, then if the cell is blank go right until a cell that has a value, which is the header cell.
- "left" means from each data cell go directly left to a cell at the edge of the the table, which is the header cell.
- "left-up" means from each data cell go directly left to a cell at the edge of the the table, then if the cell is blank go up until a cell that has a value, which is the header cell.
- "left-down" means from each data cell go directly left to a cell at the edge of the the table, then if the cell is blank go down until a cell that has a value, which is the header cell.
- "right" means from each data cell go directly right to a cell at the edge of the the table, which is the header cell.
- "right-up" means from each data cell go directly right to a cell at the edge of the the table, then if the cell is blank go up until a cell that has a value, which is the header cell.
- "right-down" means from each data cell go directly right to a cell at the edge of the the table, then if the cell is blank go down until a cell that has a value, which is the header cell.
- "down" means from each data cell go directly down to a cell at the edge of the the table, which is the header cell.
- "down-left" means from each data cell go directly down to a cell at the edge of the the table, then if the cell is blank go left until a cell that has a value, which is the header cell.
- "down-right" means from each data cell go directly down to a cell at the edge of the the table, then if the cell is blank go right until a cell that has a value, which is the header cell.

#### -ish

The difference between "up" and "up-ish" (and similar pairs of directions) is that "up" finds headers directly above the data cell, whereas "up-ish" matches the nearest header, whether aboveleft, above-right or directly above the data cell. This is useful for matching headers that are not aligned to the edge of the data cells that they refer to. There can be a tie in the directions "up-ish", "down-ish", "left-ish" and "right-ish" , causing NAs to be returned in the place of header values. Avoid ties by using [justify\(\)](#page-12-1) first to align header cells to the corner of the data cells they describe.

- "up-ish" means the closest cell at the top edge of the table without crossing a border defined by the border parameter.
- "left-ish" means the closest cell at the left-hand edge of the table without crossing a border defined by the border parameter.
- "right-ish" means the closest cell at the right-hand edge of the table without crossing a border defined by the border parameter.
- "down-ish" means the closest cell at the bottom edge of the table without crossing a border defined by the border parameter.

#### Tables

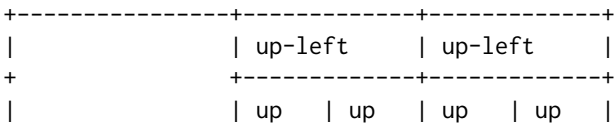

| left-up | left | data | data | data | data | -+------+------+------+------+------+  $\overline{\phantom{a}}$ | left | data | data | data | data | | left-up | left | data | data | data | data | +------+------+------+------+------+ | left | data | data | data | data | | up-right | up-right |  $\overline{1}$ +-------------+-------------+  $\overline{+}$ | up | up | up | up |  $\perp$ | data | data | data | data | right | right-up | +------+------+------+------+-------+  $+$ | data | data | data | data | right |  $\Box$ | data | data | data | data | right | right-up | +------+------+------+-------+-------+  $+$ | data | data | data | data | right |  $\perp$ | left | data | data | data | data | +------+------+------+------+------+ | left-down | left | data | data | data | data | | left | data | data | data | data | +------+------+------+------+------+ | left-down | left | data | data | data | data | | down | down | down | down | +------+------+-----+------+ | down-left | down-left |  $\mathbf{I}$ | data | data | data | data | right |  $\perp$ +------+------+------+------+-------+ | data | data | data | data | right | right-down | | data | data | data | data | right |  $\perp$ +------+-----+------+------+-------+  $\overline{+}$ | data | data | data | data | right | right-down | | down | down | down | down |  $\mathbf{I}$ 

10 direction direction of the contract of the contract of the contract of the contract of the contract of the contract of the contract of the contract of the contract of the contract of the contract of the contract of the

+------+------+------+------+ + | down-right | down-right | |

+-------------+-------------+--------------------+

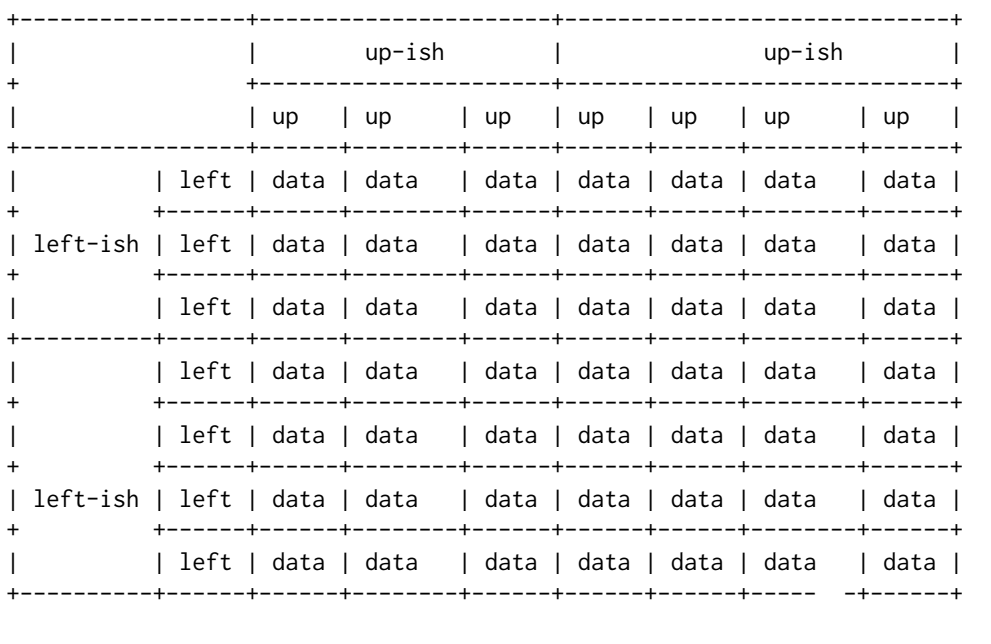

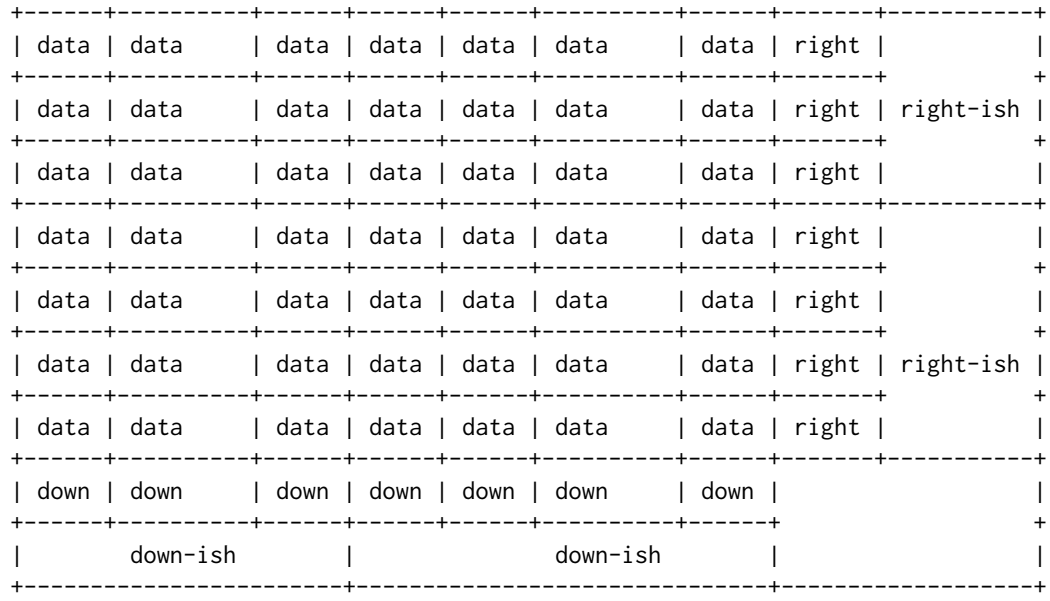

# Legacy directions

Older versions of unpivotr used different names for the directions, based on the points of the compass. These are still supported but are discouraged.

#### <span id="page-10-0"></span>enhead 11

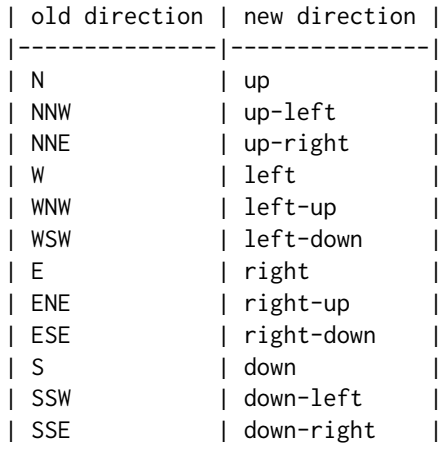

<span id="page-10-1"></span>

enhead *Join data cells to headers*

# Description

Data cells in a table are associated with header cells by proximity. [enhead\(\)](#page-10-1) joins a data frame of data cells to a data frame of header cells, choosing the nearest header cells in the given direction. See ?direction.

# Usage

enhead(data\_cells, header\_cells, direction, drop = TRUE)

# Arguments

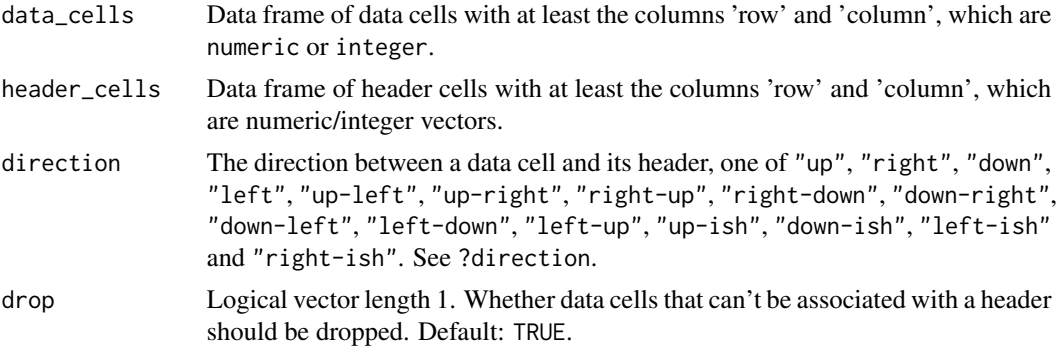

```
library(dplyr)
# Load some pivoted data
(x <- purpose$`up-left left-up`)
# Make a tidy representation
```

```
cells <- as_cells(x)
cells <- cells[!is.na(cells$chr), ]
head(cells)
# Select the cells containing the values
data_cells <-
  filter(cells, row >= 3, col >= 3) %>%
  transmute(row, col, count = as.integer(chr))
head(data_cells)
# Select the headers
qualification <-
  filter(cells, col == 1) %>%
  select(row, col, qualification = chr)
age <-
  filter(cells, col == 2) % >select(row, col, age = chr)
gender <-
  filter(cells, row == 1) %>%
  select(row, col, gender = chr)
satisfaction <-
  filter(cells, row == 2) %>%
  select(row, col, satisfaction = chr)
# From each data cell, search for the nearest one of each of the headers
data_cells %>%
  enhead(gender, "up-left") %>%
  enhead(satisfaction, "up") %>%
  enhead(qualification, "left-up") %>%
  enhead(age, "left") %>%
  select(-row, -col)
enhead(age, "left") %>%<br>select(-row, -col)<br># The `drop` argument controls what happens when for some cells there is no
select(-row, -col)<br># The `drop` argument controls what happens when for some cells there is no<br># header in the given direction. When `drop = TRUE` (the default), cells that
# can't be joined to a header are dropped. Otherwise they are kept.
enhead(data_cells, gender, "up")
enhead(data_cells, gender, "up", drop = FALSE)
```
<span id="page-11-1"></span>isolate\_sentinels *Move sentinel values into a separate column leaving NA behind*

# **Description**

A sentinel value, takes the place of a value that isn't available for some reason. [isolate\\_sentinels\(\)](#page-11-1) removes these values from a column of data into a separate column, and optionally converts the data left behind into an appropriate data type.

# Usage

```
isolate_sentinels(.data, col, sentinels, into = "sentinel")
```
#### <span id="page-12-0"></span>justify the contract of the contract of the contract of the contract of the contract of the contract of the contract of the contract of the contract of the contract of the contract of the contract of the contract of the co

#### Arguments

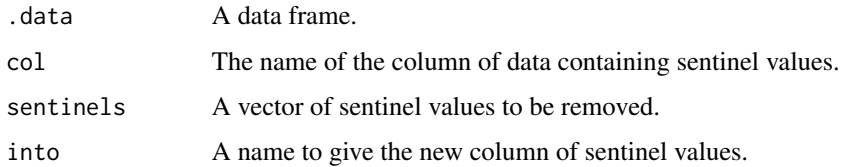

#### Examples

```
x <- data.frame(name = c("Matilda", "Nicholas", "Olivia", "Paul"),
               score = c(10, "confidental", "N/A", 12),stringsAsFactors = FALSE)
x
isolate_sentinels(x, score, c("confidential", "N/A"))
isolate_sentinels(x, score, c("confidential", "N/A"), "flag")
```
justify *Align one set of cells with another set*

# Description

If the header cells of a table aren't aligned to the left, right, top or bottom of the data cells that they describe, then use [justify\(\)](#page-12-1) to re-align them, using a second set of cells as a guide.

# Usage

justify(header\_cells, corner\_cells)

#### Arguments

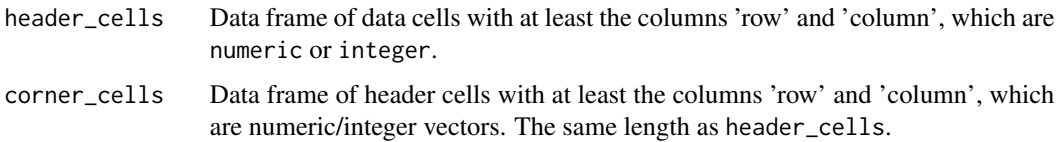

```
header_cells <- tibble::tibble(row = c(1L, 1L, 1L, 1L),
                               col = c(3L, 5L, 8L, 10L),value = LETTERS[1:4])
corner_cells <- tibble::tibble(row = c(2L, 2L, 2L, 2L),
                               col = c(1L, 4L, 6L, 9L))justify(header_cells, corner_cells)
```
<span id="page-13-0"></span>

#### <span id="page-13-1"></span>Description

When a single column header is split across cells, merge the cells with  $merge\_rows()$  or  $merge\_cols()$ . E.g. if a column header "Mean GDP" is split over two cells, where the top cell has the value "Mean" and the bottom cell has the value "GDP", then [merge\\_rows\(\)](#page-13-1) will combine them into a single cell with the value "Mean GDP".

[merge\\_rows\(\)](#page-13-1) keeps the top cell, and [merge\\_cols\(\)](#page-13-1) keeps the left-most cell. When there are several columns of headers, [merge\\_rows\(\)](#page-13-1) aligns the output cells so that they are all in the same row, and similarly [merge\\_cols\(\)](#page-13-1) aligns to the same column.

These functions apply only to cells with character values because it doesn't make sense to concatenate non-character values. Convert cell values to characters first if you need to merge non-character cells.

Columns other than the one that is concatenated will take the value of the top or left-most cell. For example, if cells has the columns data\_type and is\_blank, and the top or left-most cell has the values blank or TRUE in those columns, then the resulting merged cell will also have the values blank or TRUE in those columns, even if the concatenated value is no longer blank.

### Usage

```
merge_rows(cells, rows, values, collapse = " ")
merge_cols(cells, cols, values, collapse = " ")
```
## Arguments

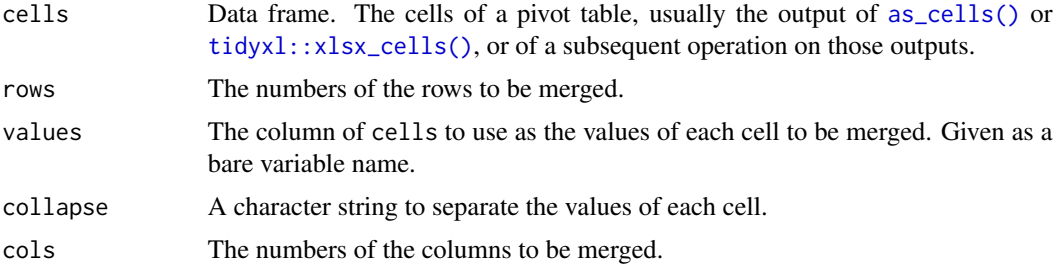

### Value

A data frame

```
x <- tibble::tribble(
~row, ~col, ~data_type,    ~chr,<br>1, 1,    "chr",   "Katy",
   1, 1, "chr", "Katy",
```
<span id="page-14-0"></span>pack the contract of the contract of the contract of the contract of the contract of the contract of the contract of the contract of the contract of the contract of the contract of the contract of the contract of the contr

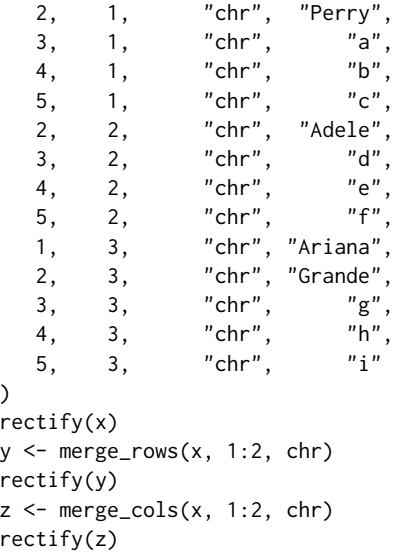

<span id="page-14-1"></span>pack *Pack cell values from separate columns per data type into one listcolumn*

# <span id="page-14-2"></span>Description

Pack cell values from separate columns per data type into one list-column

# Usage

```
pack(
  cells,
  types = data_type,
  name = "value",
  drop_types = TRUE,
  drop_type_cols = TRUE
\mathcal{L}
```

```
unpack(cells, values = value, name = "data_type", drop_packed = TRUE)
```
# Arguments

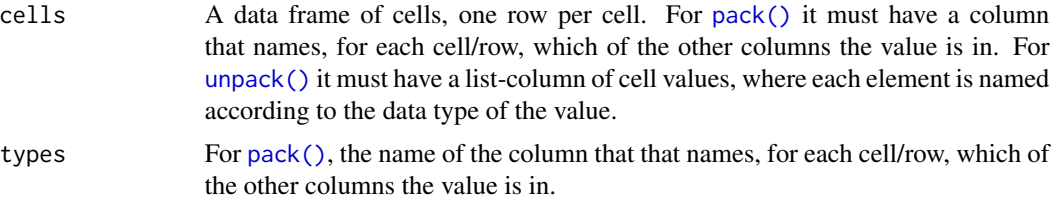

<span id="page-15-0"></span>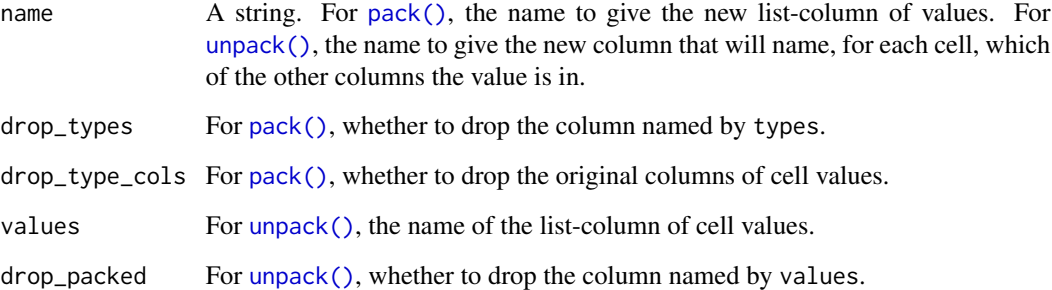

# Details

When cells are represented by rows of a data frame, the values of the cells will be in different columns according to their data type. For example, the value of a cell containing text will be in a column called chr (or character if it came via tidyxl). A column called data\_type names, for each cell, which column its value is in.

[pack\(\)](#page-14-1) rearranges the cell values in a different way, so that they are all in one column, by

- 1. taking each cell value, from whichever column.
- 2. making it an element of a list.
- 3. naming each element according to the column it came from.
- 4. making the list into a new list-column of the original data frame.

By default, the original columns are dropped, and so is the data\_type column.

[unpack\(\)](#page-14-2) is the complement.

This can be useful for dropping all columns of cells except the ones that contain data. For example,  $\text{tidyxl}:x\text{lsx\_cells}()$  returns a very wide data frame, and to make it narrow you might do:

select(cells, row, col, character, numeric, date)

But what if you don't know in advance that the data types you need are character, numeric and date? You might also need logical and error.

Instead, [pack\(\)](#page-14-1) all the data types into a single column, select it, and then unpack.

```
pack(cells) %>%
  select(row, col, value) %>%
  unpack()
```
# Functions

• unpack(): Unpack cell values from one list-column into separate columns per data type

#### <span id="page-16-0"></span>partition and the contract of the contract of the contract of the contract of the contract of the contract of the contract of the contract of the contract of the contract of the contract of the contract of the contract of

# Examples

```
# A normal data frame
w \le - data.frame(foo = 1:2,
                  bar = c("a", "b"),
                  stringsAsFactors = FALSE)
w
# The same data, represented by one row per cell, with integer values in the
w<br># The same data, represented by one row per cell, with i<br># `int` column and character values in the `chr` column.
x \leftarrow as_cells(w)x
# pack() and unpack() are complements
pack(x)
unpack(pack(x))
# Drop non-data columns from a wide data frame of cells from tidyxl
if (require(tidyxl)) {
 cells <- tidyxl::xlsx_cells(system.file("extdata", "purpose.xlsx", package = "unpivotr"))
  cells
  pack(cells) %>%
    dplyr::select(row, col, value) %>%
    unpack()
}
```
partition *Divide a grid of cells into partitions containing individual tables*

# Description

Given the positions of corner cells that mark individual tables in a single spreadsheet, partion() works out which table cells belong to which corner cells. The individual tables can then be worked on independently.

partition() partitions along both dimensions (rows and columns) at once. partition\_dim() partitions along one dimension at a time.

#### Usage

```
partition(cells, corners, align = "top_left", nest = TRUE, strict = TRUE)
```

```
partition_dim(positions, cutpoints, bound = "upper")
```
#### Arguments

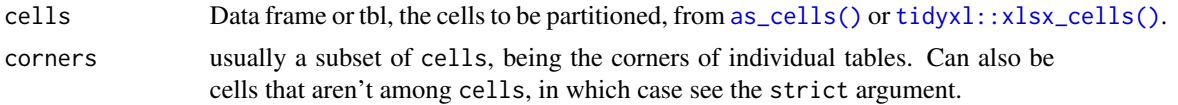

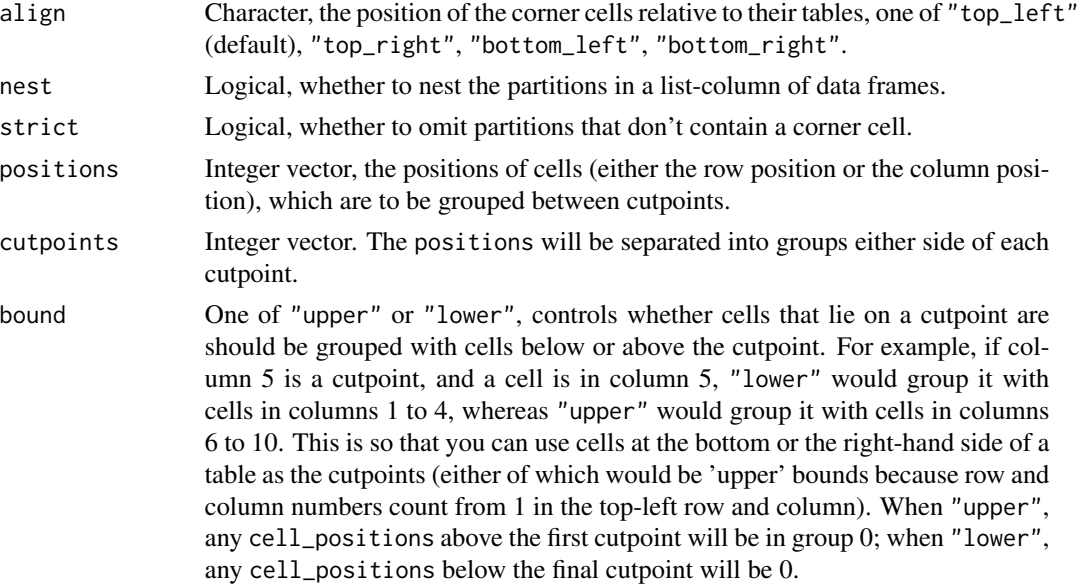

## Value

partition\_dim() returns an integer vector, numbering the groups of cells. Group 0 represents the cells above the first cutpoint (when bound = "upper"), or below the first cutpoint (when bound = "lower"). The other groups are numbered from 1, where group 1 is adjacent to group 0.

partition\_dim() returns an integer vector, numbering the groups of cells. Group 0 represents the cells above the first cutpoint (when bound = "upper"), or below the first cutpoint (when bound = "lower"). The other groups are numbered from 1, where group 1 is adjacent to group 0. Divide a grid of cells into chunks along both dimensions

# Functions

• partition\_dim(): Divide a grid of cells into chunks along one dimension

```
# The `purpose` dataset, represented in four summary tables
multiples <- purpose$small_multiples
rectify(multiples, character, numeric)
# The same thing in its raw 'melted' form that can be filtered
multiples
# First, find the cells that mark a corner of each table
corners <-
  dplyr::filter(multiples,
                !is.na(character),
                !(character %in% c("Sex", "Value", "Female", "Male")))
# Then find out which cells fall into which partition
```
#### <span id="page-18-0"></span>purpose that the contract of the contract of the contract of the contract of the contract of the contract of the contract of the contract of the contract of the contract of the contract of the contract of the contract of t

```
# You can also use bottom-left corners (or top-right or bottom-right)
bl_corners <- dplyr::filter(multiples, character == "Male")
partition(multiples, bl_corners, align = "bottom_left")
# To complete the grid even when not all corners are supplied, use 'strict'
bl_corners <- bl_corners[-1, ]
partition(multiples, bl_corners, align = "bottom_left")
partition(multiples, bl_corners, align = "bottom_left", strict = FALSE)
# Given a set of cells in rows 1 to 10, partition them at the 3rd, 5th and 7th
# rows.
partition_dim(1:10, c(3, 5, 7))
# Given a set of cells in columns 1 to 10, partition them at the 3rd, 5th and
# 7th column. This example is exactly the same as the previous one, to show
# that the function works the same way on columns as rows.
partition_dim(1:10, c(3, 5, 7))
# Given a set of cells in rows 1 to 10, partition them at the 3rd, 5th and
# 7th rows, aligned to the bottom of the group.
partition\_dim(1:10, c(3, 5, 7), bound = "lower")# Non-integer row/column numbers and cutpoints can be used, even though they
# make no sense in the context of partioning grids of cells. They are
# rounded towards zero first.
partition\_dim(1:10 - .5, c(3, 5, 7))partition_dim(1:10, c(3, 5, 7) + 1.5)
```
purpose *Sense-of-purpose in the 2014 New Zealand General Social Survey*

### **Description**

A dataset containing the self-rated sense-of-purpose of respondents to the 2014 New Zealand General Social Survey.

#### Usage

purpose

#### Format

A list of eight data frames. The first data frame, Tidy, contains the raw data in a standard tabular format:

- Sex Character, two levels
- Age group (Life-stages) Character, age-range in years, four levels
- Highest qualification Character, five levels
- Sense of purpose Character, score-range, two levels and NA
- <span id="page-19-0"></span>• Value Numeric, number of respondents (weighted? rounded?), has NAs
- Flags Character, metadata flags, two levels and NA

The next six data frames are pivot tables of the first data frame. The data frames are named by the compass directions that are suggested for unpivoting them.

The final data frame is a 'tidy' representation of small-multiple pivot tables.

# Details

The description provided by Statistics New Zealand is below.

"The 2014 New Zealand General Social Survey (NZGSS) is the fourth of the survey series. We run the NZGSS every two years and interview around 8,500 people about a range of social and economic outcomes.

It provides new and redeveloped data about different aspects of people's lives and their well-being. In particular, the survey provides a view of how well-being outcomes are distributed across different groups within the New Zealand population.

Symbols used in this table:

- S Data has been suppressed.
- \* Relative sampling error of 50 percent or more. Numbers may not add to the total because 'Don't know' and 'Refused' have been excluded.

Data quality: These statistics have been produced in accordance with the Official Statistics System principles and protocols for quality. They conform to the Statistics NZ Methodological Standard for Reporting of Data Quality."

#### Source

The data is 'Sense of purpose by highest qualification, age group, and sex, 2014' from the Statistics New Zealand portal NZ.Stat <https://nzdotstat.stats.govt.nz/wbos/Index.aspx#>, retrieved on 2016-08-19. It can be found in the section 'People and communities' > 'Self-rated well-being (NZGSS)'. The data was exported in the Excel (.xlsx) file format and is available at 'extdata/purpose.xlsx' in the package directory.

<span id="page-19-1"></span>rectify *Display cells as though in a spreadsheet*

#### Description

Takes the 'melted' output of as\_cells() or tidyxl::xlsx\_cells() (each row represents one cell) and projects the cells into their original positions. By default this prints to the terminal/console, but with display = "browser" or display = "rstudio" it will be displayed in the browser or the RStudio viewer pane.

This is for viewing only; the output is not designed to be used in other functions.

Example: The following cells

<span id="page-20-0"></span>rectify 21

row col value  $1 \t 1 \t "a"$ 1 2  $"b"$ 2 1  $"c"$ 2 2 "d"

Would be presented as

```
row/col 1(A) 2(B)
     1 "a" "b"
     2 "c" "d"
```
The letters in the column names are for comparing this view with a spreadsheet application.

# Usage

```
rectify(cells, values = NULL, types = data_type, formatters = list())
## S3 method for class 'cell_grid'
print(x, display = "terminal", ...)
```
# Arguments

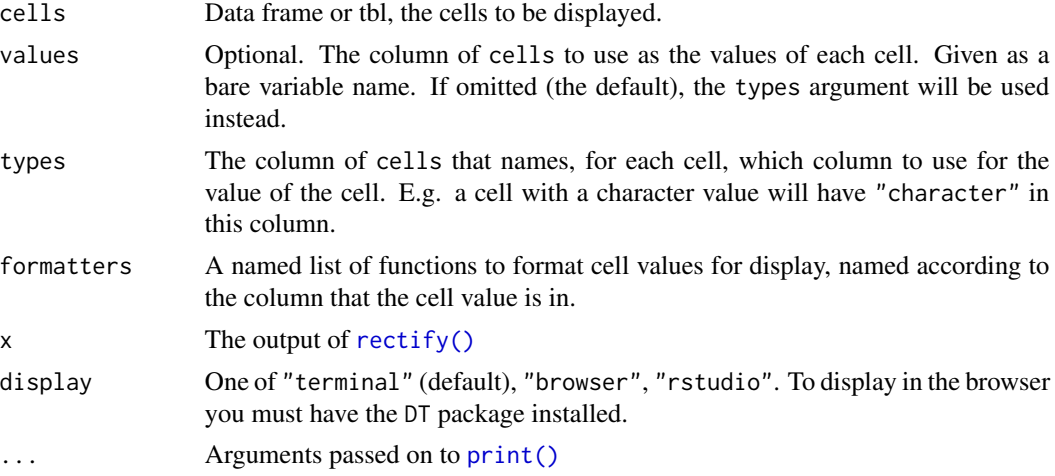

# Functions

• print(cell\_grid): S3 method for class cell\_grid

# Examples

```
x <- data.frame(name = c("Matilda", "Nicholas"),
               score = c(14L, 10L),stringsAsFactors = FALSE)
```
# This is the original form of the table, which is easy to read.

```
# This is the 'tidy' arrangement that is difficult for humans to read (but
# easy for computers)
y <- as_cells(x, col_names = TRUE)
y
# rectify() projects the cells as a spreadsheet again, for humans to read.
rectify(y)
# You can choose to use a particular column of the data
rectify(y, values = chr)rectify(y, values = int)# You can also show which row or which column each cell came from, which
# helps with understanding what this function does.
rectify(y, values = row)rectify(y, values = col)
# Empty rows and columns up to the first occupied cell are dropped, but the
# row and column names reflect the original row and column numbers.
y$row < - y$row + 5y$col <- y$col + 5
rectify(y)
# Supply named functions to format cell values for display.
rectify(y, formatters = list(chr = toupper, int = \sim . * 10))
#
# Print in the browser or in the RStudio viewer pane
## Not run:
  z \leftarrow \text{rectify}(y)print(z, "browser")
  print(z, "rstudio")
## End(Not run)
```
<span id="page-21-1"></span>spatter *Spread key-value pairs of mixed types across multiple columns*

#### **Description**

[spatter\(\)](#page-21-1) is like [tidyr::spread\(\)](#page-0-0) but for when different columns have different data types. It works on data that has come via [as\\_cells\(\)](#page-2-1) or [tidyxl::xlsx\\_cells\(\)](#page-0-0), where each row represents one cell of a table, and the value of the cell is represented in a different column, depending on the data type.

#### Usage

```
spatter(cells, key, values = NULL, types = data_type, formatters = list())
```
<span id="page-21-0"></span>x

#### spatter 23

## Arguments

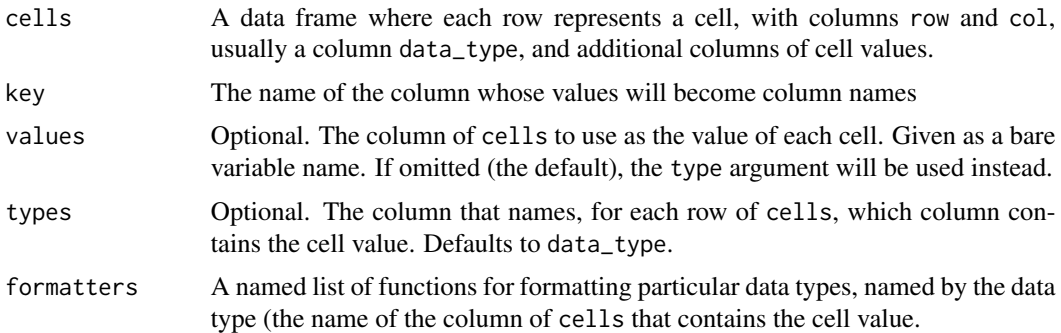

```
# A tidy representation of cells of mixed data types
x <- data.frame(stringsAsFactors = FALSE,
        row = c(1L, 1L, 2L, 2L, 3L, 3L, 4L, 4L),
         col = c(1L, 2L, 1L, 2L, 1L, 2L, 1L, 2L),data_type = c("character", "character", "character", "numeric", "character",
                  "numeric", "character", "numeric"),
  character = c("Name", "Age", "Matilda", NA, "Nicholas", NA, "Olivia", NA),
    numeric = c(NA, NA, NA, 1, NA, 3, NA, 5))x
# How it would look in a spreadsheet
rectify(x)
# How it looks after treating the cells in row 1 as headers
y <- behead(x, "N", header)
y$col <- NULL # Drop the 'col' column
y
# At this point you might want to do tidyr::spread(), but it won't work because
# you want to use both the `character` and `numeric` columns as the values.
tidyr::spread(y, header, numeric)
tidyr::spread(y, header, character)
spatter(y, header)
# The difference between spatter() and tidyr::spread() is that spatter()
# needs to know which data-type to use for each cell beneath the headers. By
# The difference between spatter() and tidyr::spread() is that spatter()<br># needs to know which data-type to use for each cell beneath the headers.<br># default, it looks at the `data_type` column to decide, but you can change
# default, it looks at the `data_type` column to decide, but you can change # that with the `types` argument.
y %>%
  dplyr::select(-data_type, -numeric) %>%
  dplyr::mutate(data_type_2 = "character") %>%
  spatter(header, types = data_type_2)
# Alternatively you can name one specific column to use for the cell values.
y %>%
  dplyr::mutate(foo = letters[1:6]) %>%
  dplyr::select(header, row, foo) %>%
```

```
spatter(header, values = foo)
# The column used for the values is consumed before the spread occurs. If
# it's necessary for demarking the rows, then make a copy of it first,
# otherwise you'll get an error like "Duplicate identifiers for rows ..."
y %>%
 dplyr::mutate(row2 = row) %>%
 dplyr::select(row, header, row2) %>%
 spatter(header, values = row2)
# Like tidyr::spread(), you need to discard extraneous columns beforehand.
# Otherwise you can get more rows out than you want.
y$extra <- 11:16
spatter(y, header)
# pack() is an easy way to keep just the columns you need, without knowing
# in advance which data-type columns you need. This examples adds a new
# column, which is then removed by the pack-unpack sequence without having to
# mention it by name.
x$extra <- 11:18
x %>%
 pack() %>%
 dplyr::select(row, col, value) %>%
 unpack()
# spatter() automatically converts data types so that they can coexist in the
# same column. Ordered factors in particular will always be coerced to
# unordered factors.
# You can control data type conversion by supplying custom functions, named
# by the data type of the cells they are to convert (look at the `data_type`
# column). If your custom functions aren't sufficient to avoid the need for
# coercion, then they will be overridden.
spatter(y, header,
       formatters = list(character = \sim toupper(.), numeric = as.complex))
```
<span id="page-23-1"></span>tidy\_table *Tokenize data frames into a tidy 'melted' structure*

#### **Description**

[tidy\\_table\(\)](#page-23-1) will be deprecated. Use [as\\_cells\(\)](#page-2-1) instead.

For certain non-rectangular data formats, it can be useful to parse the data into a melted format where each row represents a single token.

Data frames represent data in a tabular structure. tidy\_table takes the row and column position of each 'cell', and returns that information in a new data frame, alongside the content and type of each cell.

This makes it easier to deal with complex or non-tabular data (e.g. pivot tables) that have been imported into R as data frames. Once they have been 'melted' by [tidy\\_table\(\)](#page-23-1), you can use functions like [behead\(\)](#page-4-1) and [spatter\(\)](#page-21-1) to reshape them into conventional, tidy, unpivoted structures.

For HTML tables, the content of each cell is returned as a standalone HTML string that can be further parsed with tools such as the rvest package. This is particularly useful when an HTML cell itself contains an HTML table, or contains both text and a URL. If the HTML itself is poorly formatted, try passing it through the [htmltidy](https://CRAN.R-project.org/package=htmltidy) package first.

This is an S3 generic.

# Usage

```
tidy_table(x, row_names = FALSE, col_names = FALSE)
```
#### Arguments

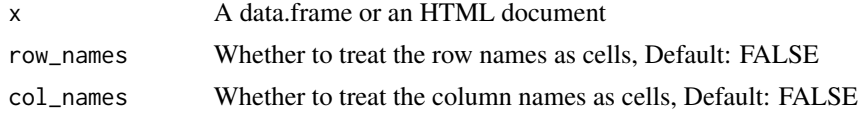

# Value

A data.frame with the following columns:

- row and col (integer) giving the original position of the 'cells'
- any relevant columns for cell values in their original types: chr, cpl, dbl, fct, int, lgl, list, and ord
- data\_type to specify for each cell which of the above columns (chr etc.) the value is in.

The columns fct and ord are, like list, list-columns (each element is independent) to avoid factor levels clashing. For HTML tables, the column html gives the HTML string of the original cell.

Row and column names, when present and required by row\_names = TRUE or col\_names = TRUE, are treated as though they were cells in the table, and they appear in the chr column.

```
x \le - data.frame(a = c(10, 20),
                b = c("foo", "bar"),
                stringsAsFactors = FALSE)
x
tidy_table(x)
tidy_table(x, row_names = TRUE)
tidy_table(x, col_names = TRUE)
# 'list' columns are undisturbed
y <- data.frame(a = c("a", "b"), stringsAsFactors = FALSE)
y$b <- list(1:2, 3:4)
y
tidy_table(y)
# Factors are preserved by being wrapped in lists so that their levels don't
# conflict. Blanks are NULLs.
z \leq - data.frame(x = factor(c("a", "b")),
                y = factor(c("c", "d"), ordered = TRUE))
```

```
tidy_table(z)
tidy_table(z)$fct
tidy_table(z)$ord
# HTML tables can be extracted from the output of xml2::read_html(). These
# are returned as a list of tables, similar to rvest::html_table(). The
# value of each cell is its standalone HTML string, which can contain
# anything -- even another table.
colspan <- system.file("extdata", "colspan.html", package = "unpivotr")
rowspan <- system.file("extdata", "rowspan.html", package = "unpivotr")
nested <- system.file("extdata", "nested.html", package = "unpivotr")
## Not run:
browseURL(colspan)
browseURL(rowspan)
browseURL(nestedspan)
## End(Not run)
tidy_table(xml2::read_html(colspan))
tidy_table(xml2::read_html(rowspan))
tidy_table(xml2::read_html(nested))
```
# <span id="page-26-0"></span>Index

```
∗ datasets
    purpose, 19
as_cells, 3
as_cells(), 2, 3, 5, 14, 17, 22, 24
behead, 5
behead(), 3, 5, 24
behead_if (behead), 5
direction, 7
dplyr::filter, 6
enhead, 11
enhead(), 5, 11
evaluated, 6
isolate_sentinels, 12
isolate_sentinels(), 12
justify, 13
justify(), 8, 13
merge_cells, 14
merge_cols (merge_cells), 14
merge_cols(), 14
merge_rows (merge_cells), 14
merge_rows(), 14
pack, 15
pack(), 15, 16
partition, 17
partition_dim (partition), 17
print(), 21
print.cell_grid (rectify), 20
purpose, 19
purrr::map, 6
quoted, 6
rectify, 20
```
rectify(), *[21](#page-20-0)*

```
spatter, 22
spatter(), 3, 22, 24
```

```
tidy_table, 24
tidy_table(), 24
tidyr::gather(), 5
tidyr::spread(), 22
tidyxl::xlsx_cells(), 5, 14, 16, 17, 22
```
unpack *(*pack*)*, [15](#page-14-0) unpack(), *[15,](#page-14-0) [16](#page-15-0)* unpivotr *(*unpivotr-package*)*, [2](#page-1-0) unpivotr-package, [2](#page-1-0) unquoting, *[6](#page-5-0)*